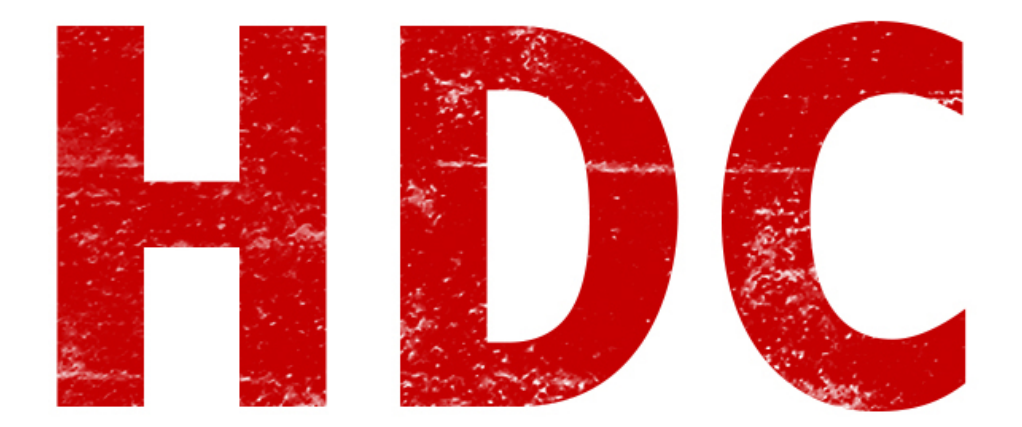

La clase pasada, estuvimos en contacto con los comandos de control, las funciones que nos daban un poco de libertad para crear lo que nosotros queramos con respecto a comparaciones. Hoy vamos a ver algo pesado pero muy útil y corresponde a los **arreglos** (**arrays**) y **ordenamiento** de variables.

**Un arreglo o array es una serie de variables del mismo tipo de manera corrida**, bastante usada para crear listas o varios objetos de una misma clase. La manera de usarlo es:

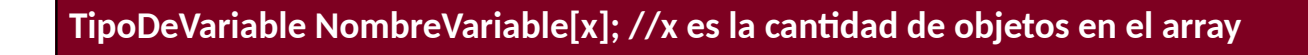

Por ejemplo, un array de 5 enteros sería:

**int miArray[5];**

Y aquí podemos guardar **5 enteros**. Los lugares **empiezan desde el cero** y el último elemento, luego del array, es el valor "**NULL**" o **Nulo** que indica el fin de la cadena.

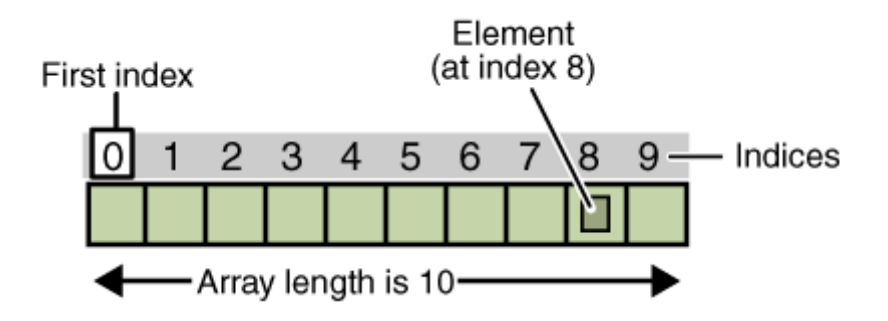

Si quisiésemos ocupar el array con los números que van del **1 al 5** se podría hacer así:

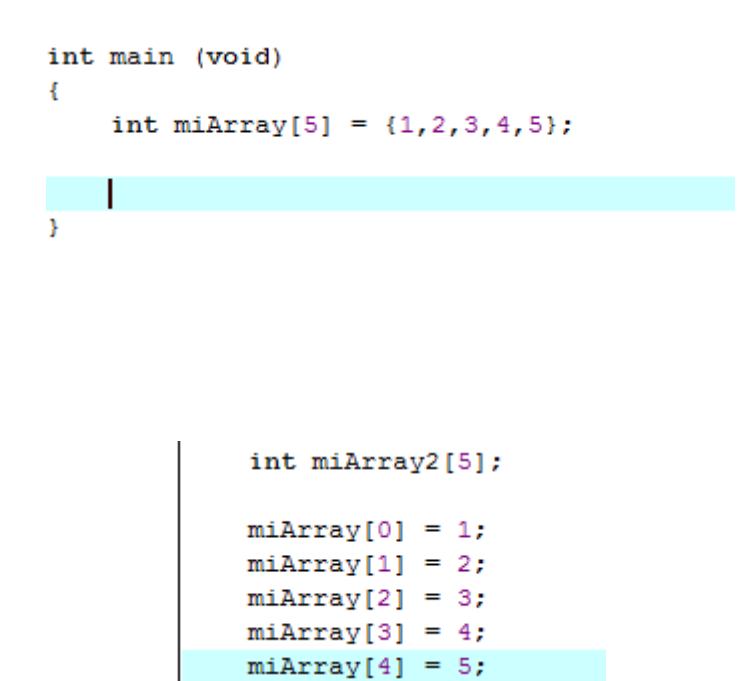

Vean que el primer número está en el lugar 0 del array, y va hasta el lugar 4, llenando **5 espacios en total**. También que uno puede pasar a través de los valores del array llenando el espacio entre los corchetes con el número referente. Es muy importante, porque si quieren sacar algo de **miArray[5] no verán un valor** y se estarán preguntando qué están haciendo mal como si de magia negra se tratase.

Una forma mas divertida de llenar estos espacios es así:

O así:

```
int main (void)
£.
    int minarray[5];
   int i; //contador
    for (i = 0; i < 5; i++)€
        minarray[i] = i+1;Τ.
¥
```
Es decir que con esta fórmula **podemos pasar por todos los elementos del array para llenar cada uno de los espacios**, sin tener que crear un código muy extenso. La variable **i** hace de contador para pasar por cada elemento del array (en cada for, **i aumenta**, haciendo que **miArray[i] cambie** en cada uno de los bucles) y además me sirvió para usarlo de relleno de datos, ya que seguía un patrón.

Yyyyyyyyyyy acabo de darme cuenta que jamás dije cómo puede, el usuario, **ingresar datos desde el teclado**:D. La función contraria a printf es:

**scanf("%d", variable);**

En este caso, %d corresponde al ingreso de una variable entera. Aquí la tabla de referencias:

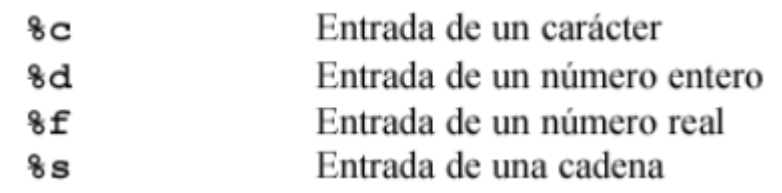

Entonces, si quisiésemos meter por teclado los 5 valores del array, serían:

```
#include <stdio.h>
int main (void)
    int miArray[5];
    int i; //contador
    for (i = 0; i < 5; i++)-4
        printf("\nInserte un numero entero:");
        scanf("%d", miArray[i])
    Y.
Ą,
```
Fácil, ¿Cierto? Como queremos introducir un **número entero**, scanf hace referencia a eso y además involucra a la **variable** a rellenar. El printf se usa para hacer mas amigable la entrada del usuario.

Ahora que vimos esto, vayamos al grano con el **ordenamiento**. Supongamos que tenemos un **array** de **5 elementos**, con valores enteros aleatorios y tenemos que ordenar esos elementos de menor a mayor.

Primero que nada, debemos pasar por los 5 elementos para **compararlos**, así que de seguro va un **for**:

```
#include <stdio.h>
int main (void)
\mathbf{f}int miArray[5] = \{4, 2, 1, 5, 3\};
    for (i = 0; i < 5; i++)¥.
    ł
ŀ
```
*Esto lo hice con 5 elementos y con esos valores, pero pueden cambiar ambas variables*

Me olvidé de declarar el **entero i**, que es nuestro **contador** en el for. ¿Qué pasaría en caso de que encuentre, en el barrido del array, **un número mas grande que otro**? Debería **cambiarlo de posición**. Entonces, creo una **variable auxiliar** que me ayude a esto.

```
#include <stdio.h>
int main (void)
Ŧ
    int miArray[5] = \{4, 2, 1, 5, 3\};
    int i; //contador
    int aux; //variable auxiliar, para cambiar valores
    for (i = 0; i < 5; i++)if (miArray[i] > miArray[i+1])Ŧ
                           //cambio de valores
                              aux = miArray[i];minarray[i] = minArray[i+1];minArray[i+1] = aux;Þ
    \mathcal{F}<sup>1</sup>
```
Cada vez que pasa por un valor, lo va a **comparar** con su elemento siguiente (es decir, la primera vuelta comparará 4 con 2). **Si esta condición se cumple**, **entonces intercambian lugares**. Primero guardo uno de los valores en una variable auxiliar, para no perderla. Luego copio un valor en el otro, y por último la variable auxiliar dejará el valor en el otro espacio.

Esto se hará una sola vez, haciendo que quede de alguna manera extraña. Vamos a comprobarlo:

```
//imprime los valores
for (i=0:i<5:i++)£.
                 printf("d:\d{d\nu", i, miArray[i]);Y
```
Agrego la función para **imprimir** cada uno de los **valores en pantalla**, y luego **compilo y ejecuto**:

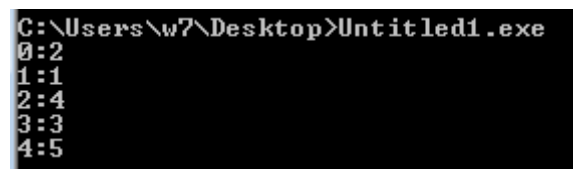

*El primer número corresponde al contador y el segundo al valor en el array.*

En definitiva, este ordenamiento que hicimos no está mal pero **debemos repetirlo varias veces**. **¿Cuántas?** Bueno, la longitud del array menos 1. **¿Por qué?** Porque este proceso se debe repetir **tantas veces como elementos tenga en el array**, para dejarlos todos ordenados. Con la única diferencia que **no es necesario hacerlo con el**

**último valor de todos**, porque cuando haya pasado 4 veces (en este caso), ya sabemos que el número que viene primero es el más chico de todos, comparado con los otros 4 elementos de la cadena. Como siempre intentaremos de hacer nuestro código más eficiente, **cuando no es necesario no va dentro**. Entonces por bucle de repetición:

```
#include <stdio.h>
int main (void)
£.
    int miArray[5] = \{4, 2, 1, 5, 3\};
    int i; // contactint j; //contador2
    int aux; //variable auxiliar, para cambiar valores
    for (j = 0; j < 4; j++)¥.
      for (i = 0; i < 5; i++)x
          if (mihrray[i] > mihrray[i+1])Ł
                          //cambio de valores
                             aux = miArray[i];minArray[i] = minArray[i+1];minArray[i+1] = aux;Y
    \vert \cdot \rangle//imprime los valores
    for (i=0; i<5; i++)£.
                     printf("%d:%d\n".i.miArrav[i]):
```
Agregamos otro for, porque conocemos cuántas veces se debe repetir, la variable j que corresponde a otro contador y por último nos faltará ejecutar el programa:

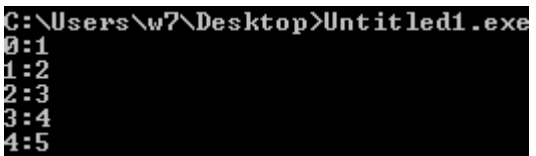

## **Perfectamente ordenado :).**

Intenten practicar haciendo lo mismo pero desde cero, con más elementos y, si se animan, métanse con matrices:).

Saludos futuros hackers.

**-------------------------------------------**

**Pueden seguirme en Twitter: @RoaddHDC**

**Cualquier cosa pueden mandarme mail a: [r0add@hotmail.com](mailto:r0add@hotmail.com)**

**Para donaciones, pueden hacerlo en bitcoin en la dirección siguiente: 1HqpPJbbWJ9H2hAZTmpXnVuoLKkP7RFSvw**

**Roadd.**

**-------------------------------------------**

**Este tutorial puede ser copiado y/o compartido en cualquier medio siempre aclarando que es de mi autoría y de mis propios conocimientos.**